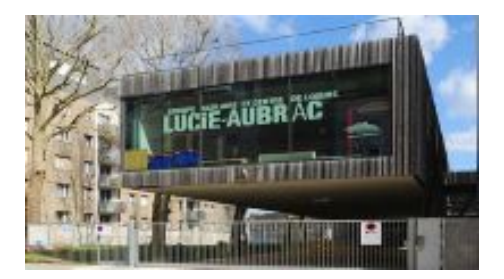

## **les dessins 3D**

- Archives - Archives 2013-2014 - Année 2013-2014 -

Date de mise en ligne : lundi 10 février 2014

**Copyright © Ecole Primaire D'application Lucie Aubrac. - Tous droits**

**réservés**

Les dessins 3d

 Aujourd'hui, on a fait des dessins 3d. C' était trop bien et aussi impressionnant, ça fait une vision d'optique très rigolote.

Pour en faire une, il faut : du papier une règle, un compas, un crayon, deux feutres de couleur de préférence claire et foncée.

On commence par faire deux grands cercles puis on fait des quadrillages partout sauf dans les cercles, puis on colorie comme un damier, ensuite on fait des quadrillages à la main à l' intérieur des cercles. On colorie comme au début, puis il faut repasser en noir les cercles.

Voilà vous savez tout. Bonne chance pour le faire. e FIN e

Þ **Camille**